Herr/Frau

möchte am **16.05.2024** folgende Fortbildung besuchen:

## **APPsolut in Tune: Mit Apps experimentieren und kreativ Musik machen**

- **Inhalt:** In der heutigen Zeit gibt es zahlreiche Apps, die musikalisch-kreative Prozesse unterstützen können. In diesem Kurs lernen Sie, wie Sie mit verschiedenen Apps experimentieren und sie kreativ in den Musikunterricht einsetzen können. Zunächst werden wir uns einen Überblick über die verschiedenen Apps verschaffen. Dabei werden wir uns vor allem auf Apps konzentrieren, die auf mobilen Endgeräten wie Smartphones oder Tablets laufen. Im praktischen Teil des Kurses werden Sie verschiedene Apps ausprobieren und mit ihnen Musik machen bzw. erkunden können. Einige Beispiele sind "Opera Maker", "Songsterr", "Metronom", "Ultimate Tabs", "Garageband" (iPads können bereitgestellt werden), u.a. Am Ende des Kurses sind Sie in der Lage, mit verschiedenen Apps kreativ Musik zu machen und diese in den Musikunterricht zu integrieren. Dabei können Sie nicht nur Ihre eigene künstlerische Arbeit verbessern, sondern auch neue Ansätze für den Unterricht entwickeln und Ihren Schülerinnen und Schülern neue Möglichkeiten bieten, um selbst kreativ tätig zu werden.
- **Nr:** 23F2610045

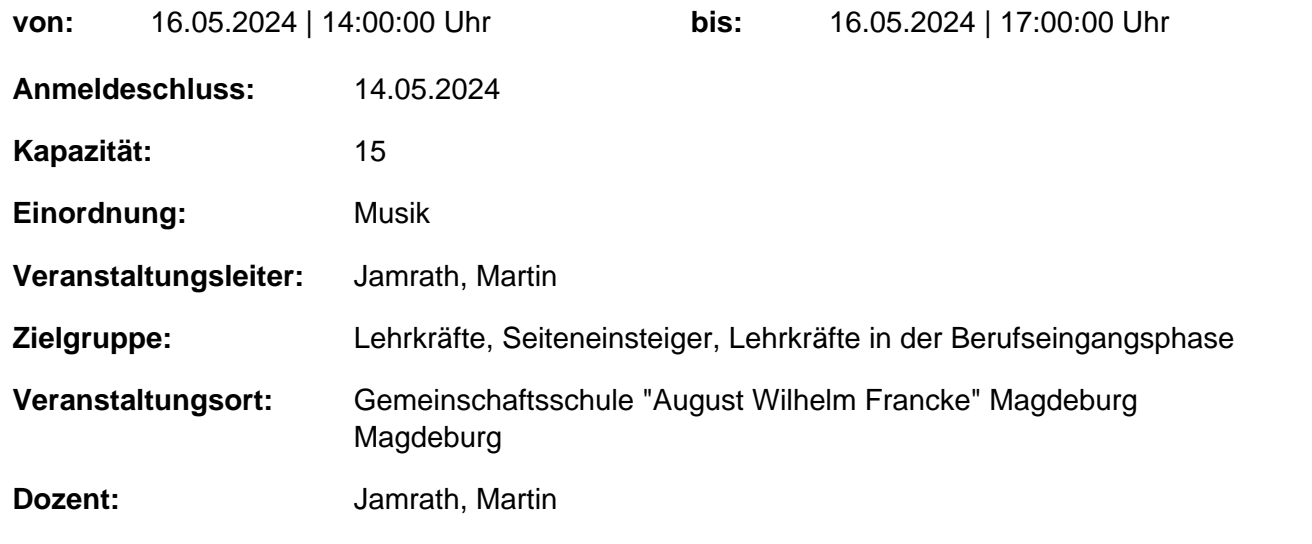

## genehmigt: Datum / Schulleitung

## **Hinweis**

Sie erreichen die Webseite mit Ihrer Fortbildung, indem Sie die untenstehende Adresse in die Adresszeile Ihres Internetbrowsers eingeben und anschließend die "Entertaste" drücken.

## **http://www.bildung-lsa.de/index.php?KAT\_ID=5005&fortbildung\_nr=23F2610045**

Alternativ können Sie auch den nebenstehenden QR-Code mit Ihrem Handy scannen und die entsprechende Seite aufrufen.

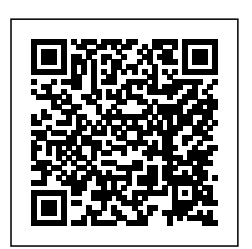